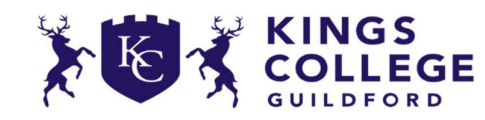

Believe, Aspire, Achieve

Statement of Intent: Students learn key skills within the Microsoft Word, PowerPoint and Excel applications, to enable them to work effectively within school, home and work environments. They also follow a programme of online safety and protection. Students build core key skills such as building a simple file structure and organising work, using email and working on school online platforms. Additionally, students learn how to use the basic Microsoft package to be able to enhance their school work across all subjects and to enable access to other learning at home or in future employment. ICT staff provide feedback during lessons via group work, individually, using online assessment software and via assessments.

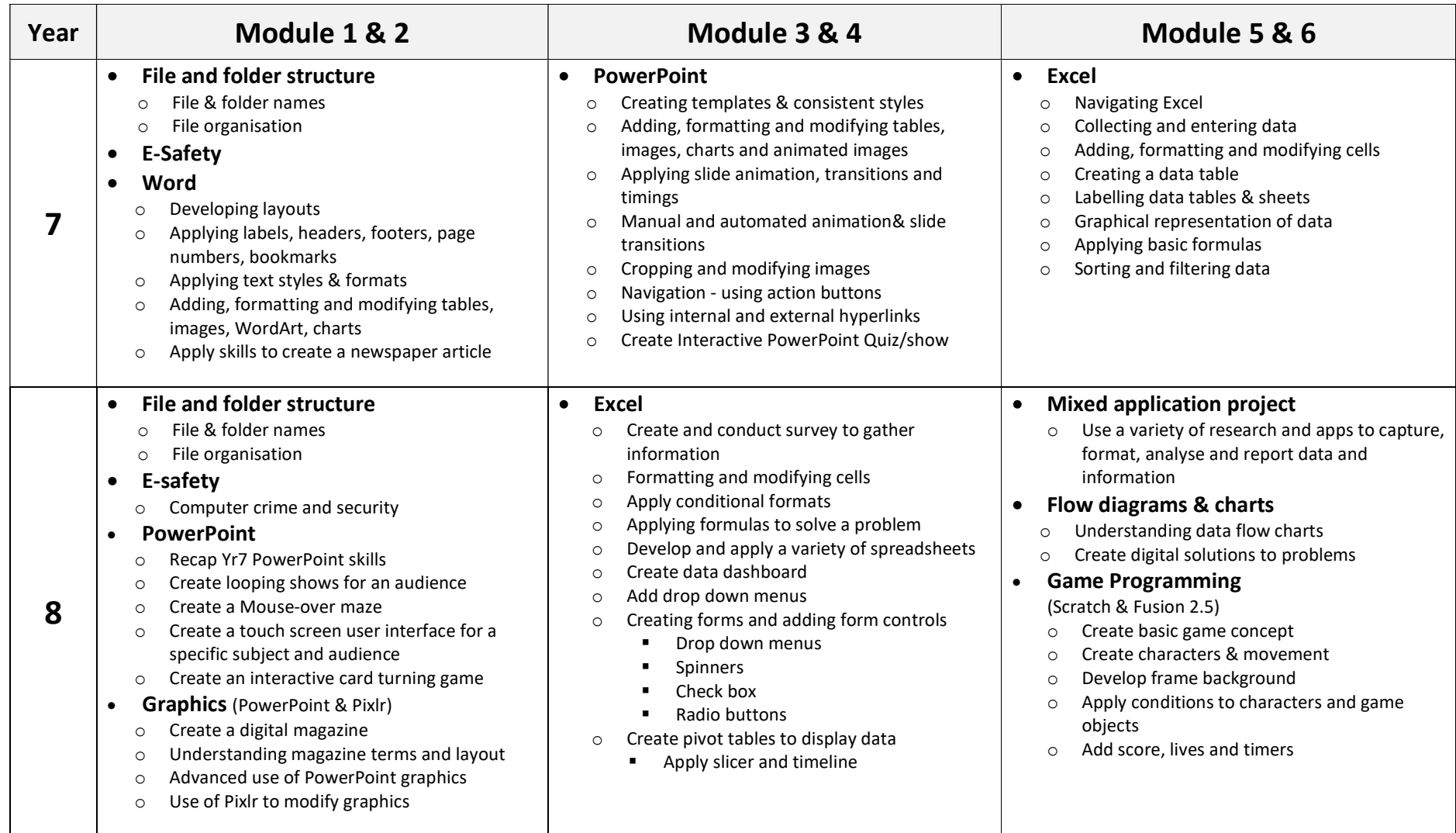